Technical Support : <a href="mailto:support@cdebyte.com">support@cdebyte.com</a>

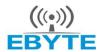

# 成都亿佰特电子科技有限公司 Chengdu Ebyte Electronic Technology Co.,Ltd.

#### **E70-433MS14** Datasheet v1.1

| Contents                                      |
|-----------------------------------------------|
| 1. Introduction2                              |
| 2. Features3                                  |
| 3. E70 Series                                 |
| 4. Electrical Parameter                       |
| 5. UART Functional description (default)5     |
| 5.1 Fixed transmission5                       |
| 5.2 Broadcast transmission5                   |
| 5.3 Broadcast address5                        |
| 5.4 Monitor address5                          |
| 6. Functional description6                    |
| 6.1 Pin Definition6                           |
| 6.2 Connect to MCU8                           |
| 6.3 Reset8                                    |
| 6.4 AUX description8                          |
| 7. Operating mode                             |
| 7.1 Mode switch                               |
| 7.2 RSSI mode (mode 0)                        |
| 7.3 Continuous mode (mode 1)                  |
| 7.4 Subpackage mode (mode 2)                  |
| 7.5 Configuration mode (mode 3)               |
| 7.6 Wake-up mode (mode 4)                     |
| 7.7 Configuration mode (mode 5)               |
| 7.8 Power saving mode (mode 6)                |
| 7.9 Sleep mode (mode 7)                       |
| 8. Instruction format                         |
| 8.1 Factory default parameter                 |
| 8.2 Reading operating parameter               |
| 8.3 Reading version number                    |
| 8.4 Reset instruction                         |
| 8.5 Parameter setting instruction             |
| 9. Parameter setting 20                       |
| 10. Secondary Development                     |
| 10.1 Size21                                   |
| 10.2 Pin definition for secondary development |
| 10.3 Programming                              |
| 11. Customization                             |
| 12. About us                                  |

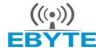

# 成都亿佰特电子科技有限公司 Chengdu Ebyte Electronic Technology Co.,Ltd.

#### E70-433MS14 Datasheet v1.1

## 1. Introduction

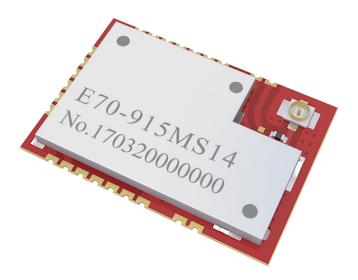

E70-433MS14 is an UART wireless transceiver module based on originally imported RFIC CC1310 of TI with transparent transmission available, it operates at 431~446.5MHz MHz (default: 433MHz) with TTL output and 3.3V IO voltage.

The module has the function of data encryption & compression. The data of the module transmitted over the air features randomness. And with the rigorous encryption & decryption, data interception becomes pointless. The function of data compression can decrease the transmission time & probability of being interfered, while improving the reliability & transmission efficiency.

Page 2 of 23 pages Technical Support : support@cdebyte.com

| Item                              | Description                                                                                                    |
|-----------------------------------|----------------------------------------------------------------------------------------------------|
| Ultra-low<br>power<br>consumption | The receiving current is only 8mA and the standby current is only 1uA. It can be powered by battery, it has significant functional advantage.                                                                                                    |
| Fixed<br>transmission             | Master can transmit data to other modules in different channels or addresses, easy for network and repeater, etc.  For example: module A transmits AA BB CC to DTU B (address: 0x00 01, channel: 0x80), HEX format is 00 01 80 AA BB CC (00 01 refers to the address of module B, 80 refers to the channel of module B), then DTU B receives AA BB CC (only module B). |
| Broadcast<br>transmission         | Set the module address as 0xFFFF, then the module can communicate with other modules in the same channel.                                                                                                    |
| FEC                               | It features FEC (Forward Error Correction ) algorithm. It has high coding efficiency & good correction performance. In a sudden interference, it can correct the interfered data packets proactively, so that the reliability & transmission range are improved proactively. Without FEC, those data packets can only be dropped.                                      |
| Parameter save                    | The module will automatically save the parameters set by the user, and the parameters will not get lose at powerdown, the module will operate with the parameters as previously set when re-powered.                                                                                                    |
| Super small size                  | The volume of this module is only less than 1/2 of that of similar ones, it is highly recommended for those applications requiring strict limitation of size.                                                                                                    |
| Secondary<br>development          | CC1310 is embedded with ARM MCU, all IOs are led out to facilitate secondary development, it also supports customization.                                                                                                    |
| Customization                     | If the existing UART module cannot meet customers' requirements, Ebyte accept customization of appropriate firmware. Ebyte has provided customized wireless modules to tens of well-known enterprises. Please contact us for more details.                                                                                                    |
| Complete<br>series                | CC1310 has packings of different sizes, the difference is the number of GPIO. Ebyte has developed complete products based on CC1310, they are of difference sizes, frequencies, functions and models. Please contact us for more details.                                                                                                    |

Website: www.cdebyte.com/en

# 3. E70 Series

| Model              | Interface | Frequency (Hz) | Power (dBm) | Operation<br>range<br>(km) | Air data<br>rate<br>(bps) | Antenna        |
|--------------------|-----------|----------------|-------------|----------------------------|---------------------------|----------------|
| E70-433MS14        | UART      | 433M           | 14          | 1.0                        | 2.5k~168k                 | IPX/Stamp hole |
| <u>E70-868MS14</u> | UART      | 868M           | 14          | 1.5                        | 2.5k~168k                 | IPX/Stamp hole |
| E70-915MS14        | UART      | 915M           | 14          | 1.5                        | 2.5k~168k                 | IPX/Stamp hole |

Page 3 of 23 pages Technical Support : <a href="mailto:support@cdebyte.com">support@cdebyte.com</a>

# 4. Electrical Parameter

| No.                           | Parameter item                               | Parameter details            | Description                                                                                             |
|-------------------------------|----------------------------------------------|------------------------------|----------------------------------------------------------------------------------------------------|
| 1                             | Size                                         | 14 * 20mm                    | -                                                                                                    |
| 2                             | Weight                                       | 2.0g                         | Average weight                                                                                          |
| 3                             | Frequency Band                               | Default: 433MHz              | Frequency range: 431~446.5MHz, channel: 32                                                              |
| 4                             | РСВ                                          | 4-layer                      | Impedance-matching, lead-free and SMT                                                                   |
| 5                             | Connector                                    | 1.27mm spacing               | SMD                                                                                                    |
| 6                             | Supply voltage                               | 2.2 ~ 3.8V DC                | 3.3V is recommended (Note: the voltage higher than 3.8V is forbidden)                                   |
| 7                             | Communication<br>level                       | Maximum 3.8V                 | 3.3V is recommended                                                                                     |
| 8                             | Operation Range                              | 1000m                        | Test condition: clear and open area& 14dBm, antenna<br>gain: 5dBi , height: 2m , air data rate: 2.5kbps |
| 9                             | Transmitting power                           | 14dBm                        | 25mW, can be configured to 14, 10, 7, 4dBm.                                                             |
| 10                            | Air data rate                                | 2.5kbps                      | Can be configured to 2.5, 5, 12, 28, 64, 168kbps.                                                       |
| 11                            | Standby current                              | 1.0uA                        | Mode 3 (M0=1. M1=1, M2=1)                                                                               |
| 12                            | Transmitting<br>current                      | 37mA@14dBm                   | ≥300mA (recommended)<br>(this is the current at 3.3V voltage supply)                                    |
| 13                            | Receiving current 8mA Mode 0, mode 1, mode 2 |                              | Mode 0, mode 1, mode 2                                                                                  |
| 14                            | Communication UART interface                 |                              | 8N, 8E1, 8O1, eight kinds of UART baud rate, from 1200 to 115200 bps (default: 9600)                    |
| 15                            | Driving mode                                 | UART                         | Can be configured to push-pull/high pull, open-drain.                                                   |
| 16                            | Transmitting<br>length                       | Depends on mode              | Please refer to transmission mode                                                                       |
| 17                            | Receiving length                             | Depends on mode              | Please refer to transmission mode                                                                       |
| 18                            | Address                                      | 65536 configurable addresses | Easy for networking, broadcast and fixed transmission                                                   |
| 19                            | WOR                                          | Available                    | The minimum average power consumption is about 30uA (it fits for battery-powered applications)          |
| 20                            | RSSI                                         | Available                    | It supports RSSI, refer to contents as behind                                                           |
| 21                            | Antenna type                                 | IPEX                         | 50Ω characteristic impedance                                                                            |
| 22                            | Operating temperature                        | -40 ~ +85℃                   | -                                                                                                    |
| 23                            | Operating<br>humidity                        | 10% ~ 90%                    | Relative humidity, no condensation                                                                      |
| 24                            | Storage<br>temperature                       | -40 ~ +125°C                 | -                                                                                                    |
| 25 Sensitivity -110dBm@50kbps |                                              | -110dBm@50kbps               | Sensitivity has nothing to do with baud rate or timing.                                                 |

## 5. UART Functional description (default)

#### 5.1 Fixed transmission

|                                                                                                    | Format                     | Values                      |  |  |  |
|----------------------------------------------------------------------------------------------------|----------------------------|-----------------------------|--|--|--|
| Fixed transmission format (hexadecimal) for example: 00 03 04 AA BB CC                                       |                            |                             |  |  |  |
| 00 03 are the address of target module; 04 is the channel of target module; AA BB CC are the data to be sent |                            |                             |  |  |  |
| Transmitter A                                                                                                | HEX                        | Address: 00 01; Channel: 02 |  |  |  |
| Receiver B                                                                                                   | HEX                        | Address: 00 03; Channel: 04 |  |  |  |
| Receiver C                                                                                                   | HEX                        | Address: 00 05; Channel: 04 |  |  |  |
| Receiver D HEX Address: 00 07; Channel: 06                                                                   |                            |                             |  |  |  |
| Module A must be in                                                                                          | n fixed trans              | mission mode.               |  |  |  |
| Module A sends                                                                                               | HEX                        | 00 03 04 AA BB CC           |  |  |  |
| Module B receives HEX AA BB CC                                                                               |                            | AA BB CC                    |  |  |  |
| Module C receives HEX Null                                                                                   |                            |                             |  |  |  |
| Module D receives                                                                                            | Module D receives HEX Null |                             |  |  |  |
| The receivers cannot receive data unless the address and channel match.                                      |                            |                             |  |  |  |
| Only 1 data packet length is supported for fixed transmission (refer to electrical parameters);              |                            |                             |  |  |  |

If the data exceeds 1 data packet length, it will be sub-packed automatically.

Website: www.cdebyte.com/en

#### 5.2 Broadcast transmission

|                                                                                                    | Format                                               | Values                      |  |  |  |
|----------------------------------------------------------------------------------------------------|------------------------------------------------------|-----------------------------|--|--|--|
| Fixed transmission format (hexadecimal) for example: FF FF 04 AA BB CC                             |                                                      |                             |  |  |  |
| FF FF are broadcast address; 04 is the channel of target module; AA BB CC are the data to be sent. |                                                      |                             |  |  |  |
| Transmitter A                                                                                      | HEX                                                  | Address: 00 01; Channel: 02 |  |  |  |
| Receiver B                                                                                         | HEX                                                  | Address: 00 03; Channel: 04 |  |  |  |
| Receiver C                                                                                         | HEX                                                  | Address: 00 05; Channel: 04 |  |  |  |
| Receiver D HEX Address: 00 07; Channel: 06                                                         |                                                      |                             |  |  |  |
| Module A must be in                                                                                | Module A must be in fixed transmission mode.         |                             |  |  |  |
| Module A sends                                                                                     | HEX                                                  | FF FF 04 AA BB CC           |  |  |  |
| Module B receives                                                                                  | HEX                                                  | AA BB CC                    |  |  |  |
| Module C receives HEX AA BB CC                                                                     |                                                      | AA BB CC                    |  |  |  |
| Module D receives HEX Null                                                                         |                                                      | Null                        |  |  |  |
| All modules in the ta                                                                              | All modules in the target channel will receive data. |                             |  |  |  |

#### 5.3 Broadcast address

1. For example: Set the address of module A as 0xFF FF, and channel as 0x04;

If the data exceeds 1 data packet length, it will be sub-packed automatically.

2. When module is the transmitter (transparent transmission), all modules under channel 0x04 will receive the data, the purpose of broadcast is realized.

Only 1 data packet length is supported for fixed transmission (refer to electrical parameters);

#### 5.4 Monitor address

- 1. For example: Set the address of module A as 0xFF FF, and channel as 0x04;
- 2. When module is the receiver, it can receive the data sent from all modules under channel 0x04, the purpose of monitor is realized.

Page 5 of 23 pages Technical Support: support@cdebyte.com

#### Website: www.cdebyte.com/en

# 6. Functional description

## **6.1 Pin Definition**

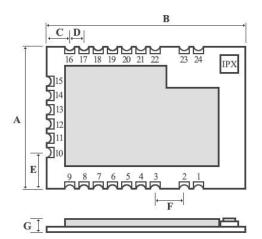

|   | Units: mm |       |       |
|---|-----------|-------|-------|
|   | MIN       | NOR   | MAX   |
| A | 13.81     | 14.01 | 14.21 |
| В | 19.80     | 20.00 | 20.00 |
| C | 2.59      | 2.69  | 2.79  |
| D | 1.27      | 1.27  | 1.27  |
| E | 3.73      | 3.83  | 3.93  |
| F | 2.92      | 2.92  | 2.92  |
| G | 2.37      | 2.57  | 2.77  |

| No. | Pin item | Pin direction | Application                                                           |
|-----|----------|---------------|-----------------------------------------------------------------------|
| 1   | GND      | Ground        | Ground electrode                                                      |
| 2   | GND      | Ground        | Ground electrode                                                      |
| 3   | GND      | Ground        | Ground electrode                                                      |
| 4   | NC       | Reserved pin  | Reserved, to be floated                                               |
| 5   | NC       | Reserved pin  | Reserved, to be floated                                               |
| 6   | NC       | Reserved pin  | Reserved, to be floated                                               |
| 7   | NC       | Reserved pin  | Reserved, to be floated                                               |
| 8   | VCC      |               | Positive power reference of the module  Voltage range: 2.2V ~ 3.8V DC |
| 9   | GND      | Ground        | Ground electrode                                                      |
| 10  | GND      | Ground        | Ground electrode                                                      |
| 11  | PA_EN    | Output        | External PA control output, valid in high level (floatable)           |
| 12  | LNA_EN   | Output        | External LNA control output, valid in high level (floatable)          |

| 13 | M2    | Input  | M2, M1, M0 jointly decide the 8 working modes; an external 1k protective resistor shall be connected in series when in use.                                                                                                    |  |
|----|-------|--------|----------------------------------------------------------------------------------------------------|--|
| 14 | RESET | Input  | Module reset pin, valid in low level                                                                                                    |  |
| 15 | GND   | Ground | Ground electrode                                                                                                    |  |
| 16 | AUX   | Output | It is used to indicate the module operation status, for user to wake up the external MCU, the module outputs low level during self-checking and initialization at power on, it can be configured as open-drain output or pull-up output, please refer to parameter setting part (can be floated) |  |
| 17 | TXD   | Output | It also can be used as TTL serial port output connecting to external RXD input pin. It can be configured as open-drain or push-pull input, please refer to parameter setting part                                                                                                    |  |
| 18 | TCKC  | Input  | JTAG TCKC                                                                                                    |  |
| 19 | TMSC  | Input  | JTAG TMSC                                                                                                    |  |
| 20 | RXD   | Input  | TTL serial port input connecting to external TXD pin. It can be configured as open-drain or high pull input, please refer to parameter setting part.                                                                                                    |  |
| 21 | M1    | Input  | M2, M1, M0 jointly decide the 8 working modes; (Cannot be floated, it can be grounded when not used)                                                                                                    |  |
| 22 | М0    | Input  | M2, M1, M0 jointly decide the 8 working modes; (Cannot be floated, it can be grounded when not used)                                                                                                    |  |
| 23 | GND   | Ground | Ground electrode                                                                                                    |  |
| 24 | ANT   |        | Antenna (50 $\Omega$ characteristic impedance)                                                                                                    |  |

#### Real values of MCU controlled PA and LNA are as follows:

| No. | PA_EN | LNA_EN | Notes             |
|-----|-------|--------|-------------------|
| 1   | 1     | 0      | When transmitting |
| 2   | 0     | 1      | When receiving    |
| 3   | 0     | 0      | When in sleep     |

#### 6.2 Connect to MCU

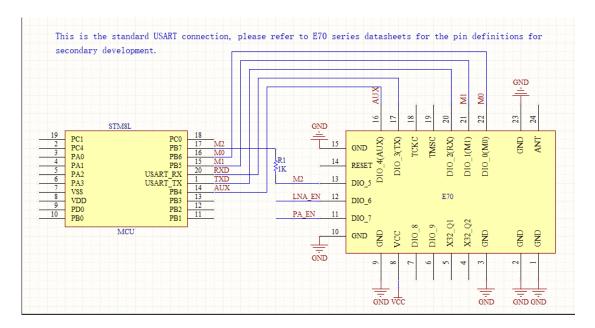

| No. | Description (STM8L MCU)                                                                         |
|-----|-------------------------------------------------------------------------------------------------|
| 1   | The UART module is TTL level., please connect to the MCU of TTL level.                          |
| 2   | For some MCU works at 5VDC, it may need to add 4 ~ 10K pull-up resistor for the TXD & AUX pins. |

#### 6.3 Reset

| No. | Description                                                                                                    |
|-----|----------------------------------------------------------------------------------------------------|
| 1   | When the module is powered on, AUX outputs low level immediately, conducts hardware self-check and set the operating mode on the basis of the user parameters. During the process, the AUX keeps low level. After this process, the AUX outputs high level and starts to work as per the operation mode combined by M2, M1, M0. Therefore, the user needs to wait the AUX rising edge as the starting point of module's normal work. |

## 6.4 AUX description

AUX Pin can be used as indication for wireless send & receive buffer and self-check.

It can indicate whether there are data that are yet to send through wireless, or whether all wireless data has sent through UART, or whether the module is still in the process of self-check initialization.

Page 8 of 23 pages Technical Support: support@cdebyte.com

# 7. Operating mode

The module has 8 modes, which are decided by M0, M1, M2 jointly, please refer to below table:

| Mode (0-7)                             | M2 | M1 | М0 | Mode introduction                                                                             | Remark                                                                                                    |
|----------------------------------------|----|----|----|-----------------------------------------------------------------------------------------------|----------------------------------------------------------------------------------------------------|
| 0 RSSI mode                            | 0  | 0  | 0  | UART open, wireless closed, transmission not available.                                       | Module outputs RSSI<br>value each 100ms<br>through UART                                                                                                    |
| 1 continuous mode                      | 0  | 0  | 1  | UART open, wireless open, continuous transparent transmission available.                      | Air data rate automatically adjust according to baud rate, baud rate must be same on both receiver and transmitter, applicable for high speed continuous data transmission. |
| 2 subpackage mode                      | 0  | 1  | 0  | UART open, wireless open,<br>subpackage transparent<br>transmission available.                | Air data rate and baud rate can be adjusted independently, applicable for data packet transmission.                                                                         |
| 3 configuration<br>mode                | 0  | 1  | 1  | UART open, wireless closed, for parameter configuration.                                      | Baud rate is fixed as 9600 8N1.                                                                                                    |
| 4 WOR mode                             | 1  | 0  | 0  | UART open, wireless open, subpackage transparent transmission available.                      | Receiving not available under this mode, wake up code will be added automatically before transmission to wake up the receiver under mode 6.                                 |
| 5 same as 3<br>(configuration<br>mode) | 1  | 0  | 1  | -                                                                                             | -                                                                                                    |
| 6 power saving<br>mode                 | 1  | 1  | 0  | UART closed, wireless works at WOR power saving mode, multiple time grades can be configured. | Transmission not available under this mode, it can be woken up by transmitter under mode 4 in order for low power consumption receiving.                                    |
| 7 sleep mode                           | 1  | 1  | 1  | UART closed, wireless transmission, sleep mode.                                               | Can be woken up by any falling edge of M2, M1, M0.                                                                                                    |

## 7.1 Mode switch

| No. | Remarks                                                                                                    |
|-----|----------------------------------------------------------------------------------------------------|
| 1   | The user can decide the operating mode by the combination of M2, M1 and M0.  The GPIO of MCU can be used to control the mode-switch.  After modifying M2, M1 or M0, it will start to work in new mode if the module is free (AUX in high level); If there are any serial data that is yet to be transmitted, it will start to work in new mode after the data is transmitted completely.  After the module receives the wireless data & transmits the data through serial port, it will start to work in new mode after the transmitting is completed.  Therefore, the mode-switch is only valid when AUX outputs 1, otherwise switch will be delayed. |
| 2   | For example, in mode 2 or mode 4, if the user inputs massive data consecutively and switches operating mode at the same time, the mode-switch operation is invalid.  New mode checking can only be started after all the user's data is processed.  It is recommended that after check AUX pinout status and wait 2ms after AUX outputs high level, then switch the mode.                                                                                                    |
| 3   | If the module switches from other modes to configuration mode, it will be work in sleep mode only after all the remained data process completes.  The feature can be used to enter sleep mode quickly for power saving. For example, the transmitter works in mode 0, after the external MCU transmits data "12345".  It can switch to sleep mode immediately without waiting for the rising edge of the AUX pin, also the user's main MCU will go dormancy immediately. Then the module will transmit all the data through wireless transmission & go dormancy 1ms later automatically. Which reduce MCU working time & save power.                   |
| 4   | Likewise, this feature can be used in any mode-switch.  The module will start to work in new mode within 1ms after completing present mode task, which enable the user to omit the procedure of AUX inquiry and switch mode swiftly.  For example, when switch from transmitting mode to receiving mode, the user MCU can go dormancy in advance of mode-switch, using external interrupt function to get AUX change so that the mode-switch can be done.                                                                                                    |
| 5   | This operation is very flexible and efficient. It is totally designed on the basis of the user MCU's convenience, at the same time reduce the whole system work load as much as possible, increase the efficiency of system work and reduce power consumption.                                                                                                    |

Website: www.cdebyte.com/en

Page 11 of 23 pages Technical Support : <a href="mailto:support@cdebyte.com">support@cdebyte.com</a>

## 7.2 RSSI mode (mode 0)

| Status                    | M2M1M0 = 000                                                                                      |
|---------------------------|---------------------------------------------------------------------------------------------------|
| Transmitting              | Wireless data transmission not available                                                          |
| Receiving                 | Wireless data receiving not available                                                             |
| Baud rate & air data rate | Current baud rate                                                                                 |
| Advantage                 | On byte of RSSI value outputted each 100ms for indicating the noise value of current environment. |
| Disadvantage              | Data transmission and receiving not available                                                     |
| Applications              | For monitoring environmental noise                                                                |
| Note                      | -                                                                                                 |

Website: www.cdebyte.com/en

## 7.3 Continuous mode (mode 1)

| Status                    | M2M1M0 = 001                                                                                                    |
|---------------------------|----------------------------------------------------------------------------------------------------|
| Transmitting              | Wireless data transmission available                                                                                                    |
| Receiving                 | Wireless data receiving available                                                                                                    |
| Baud rate & air data rate | Module will calculate the minimum air data rate according to the configured baud rate. Since modules with different air data rate cannot communicate, so the serial port parameters must be the same on both receiver and transmitter.                                                                                            |
| Advantage                 | The data output on the receiver is continuous, it meets the requirements for MODBUS continuous transmission and low latency.                                                                                                    |
| Disadvantage              | The baud rates on both receiver and transmitter must be same, the module will raise its air data when the baud rate is raised, thus the receiving sensitivity will be lowered and operation range will be shorter.                                                                                                    |
| Applications              | Applicable for those applications not requiring distance but continuous data and response time.                                                                                                    |
| Note                      | <ol> <li>The "wireless air data" in the configuration commands is invalid (SPED.210 bits), software will calculate automatically.</li> <li>0000 and FFFF are the broadcast addresses, which can be used to monitor and broadcast.</li> <li>The addresses and baud rates must be same on both receiver and transmitter.</li> </ol> |

Page 12 of 23 pages Technical Support : <a href="mailto:support@cdebyte.com">support@cdebyte.com</a>

## 7.4 Subpackage mode (mode 2)

| Status                    | M2M1M0 = 010                                                                                                    |
|---------------------------|----------------------------------------------------------------------------------------------------|
| Transmitting              | Wireless data transmission available                                                                                                    |
| Receiving                 | Wireless data receiving available                                                                                                    |
| Baud rate & air data rate | Under this mode, the baud rate and air data rate are independent, both receiver and transmitter can have different baud rate but same air data rate.                                                                                                    |
| Advantage                 | Very low air data rate can be configured for longer distance, the data continuousness between output data depends on the data packet length.                                                                                                    |
| Disadvantage              | Since the air data rate is low and the receiver needs to wait for the data packet length or timeout byte numbers, it may cause some delay, which depends on the actual value as set.                                                                                                    |
| Applications              | Applicable for those applications requiring distance and continuous data while not requiring transmission speed.                                                                                                    |
| Note                      | <ol> <li>Air data rate and baud rate are not relative; the values are valid.</li> <li>0000 and FFFF are the broadcast addresses, which can be used to monitor and broadcast.</li> <li>The addresses and air data rates must be same, but baud rates can be different on both receiver and transmitter.</li> <li>The size of individual data packet depends on the subpackage size CHAN [7:5] (excluding address and channel for directional transmission)</li> </ol> |

## 7.5 Configuration mode (mode 3)

| Status       | M2M1M0 = 011                                                                                                    |
|--------------|----------------------------------------------------------------------------------------------------|
| Transmitting | Transmission not available, serial data received will be discarded.                                                                                                    |
| Receiving    | Receiving not available                                                                                                    |
| Configuring  | Parameter configuration can be made in configuration mode with specific instruction format and UART 9600, 8N1.                                                                                                    |
| Note         | When entering other modes from configuration mode, the module will reconfigure parameters, AUX keeps low level during configuration;  After configuration completed, it outputs high level, so users are recommended to check the AUX rising edge. |

Page 13 of 23 pages Technical Support : <a href="mailto:support@cdebyte.com">support@cdebyte.com</a>

| Status                    | M2M1M0 = 100                                                                                                    |
|---------------------------|----------------------------------------------------------------------------------------------------|
| Transmitting              | Transmission available                                                                                                    |
| Receiving                 | Receiving not available                                                                                                    |
| Baud rate & air data rate | Under this mode, the baud rate and air data rate are independent, both receiver and transmitter can have different baud rate but same air data rate. |
| Advantage                 | It can wake up the receiver under mode 6; wake up code will be added automatically before transmitting, the code number depends on the wake up time. |
| Disadvantage              | The transmission time is long, only applicable to wake up the receiver, not applicable for common data transmission.                                 |
| Applications              | For waking up the receiver under WOR mode.                                                                                                    |
| Note                      | Under wake up mode, the single data packet length is 84 bytes (excluding the address and channel for directional transmission).                      |

## 7.7 Configuration mode (mode 5)

| Status        | M2M1M0 = 101                                                                                                    |  |  |
|---------------|----------------------------------------------------------------------------------------------------|--|--|
| Transmitting  | Transmission not available, serial data received are considered as configuration command.                                                                                                    |  |  |
| Receiving     | Receiving not available                                                                                                    |  |  |
| Configuration | Parameter configuration can be made in configuration mode with specific instruction format and UART 9600, 8N1.                                                                                                    |  |  |
| Note          | When entering other modes from configuration mode, the module will reconfigure parameters, AUX keeps low level during configuration; After configuration completed, it outputs high level, so users are recommended to check the AUX rising edge. |  |  |

Page 14 of 23 pages Technical Support : <a href="mailto:support@cdebyte.com">support@cdebyte.com</a>

## 7.8 Power saving mode (mode 6)

| Status                    | M2M1M0 = 110                                                                                                    |
|---------------------------|----------------------------------------------------------------------------------------------------|
| Transmitting              | Transmission not available                                                                                                    |
| Receiving                 | Receiving available                                                                                                    |
| Baud rate & air data rate | Under this mode, the baud rate and air data rate are independent, both receiver and transmitter can have different baud rate but same air data rate.                                                                                                    |
| Advantage                 | The module works under WOR status, it wakes up periodically and monitors the wireless data packets, when data packet monitored, the module enters receiving mode and receives complete data packets, and outputs the data through serial port, and then enters WOR status again, which can save power consumption significantly. |
| Disadvantage              | Transmission is not available under this mode, the module must be switched to other mode for data transmission.                                                                                                    |
| Applications              | Applicable for those devices which have requirement on power consumption and need to receive data.                                                                                                    |
| Note                      | It can only receive the data sent from the transmitter under mode 4.                                                                                                    |

## 7.9 Sleep mode (mode 7)

| Status       | M2M1M0 = 111                                                                                       |
|--------------|----------------------------------------------------------------------------------------------------|
| Transmitting | Transmitting not available.                                                                        |
| Receiving    | Receiving not available                                                                            |
| Others       | Other functions of the module are closed, only can quit sleep mode by switching the M2M1M0 status. |

Page 15 of 23 pages Technical Support : <a href="mailto:support@cdebyte.com">support@cdebyte.com</a>

## 8. Instruction format

In configuration mode (mode 3: M0=1, M1=1, M2=0), it supports below instructions on list.

(Only support 9600 and 8N1 format when setting):

| No. | Format                  | Description                                                                                                    |
|-----|-------------------------|----------------------------------------------------------------------------------------------------|
| 1   | C0+working              | C0 + 5 bytes working parameters are sent in hexadecimal format. 6 bytes (in                                                                      |
|     | parameter               | total) must be sent in succession. (Save the parameters when power- down)                                                                        |
| 2   | C1+C1+C1                | Three C1 are sent in hexadecimal format. The module returns the saved parameters and they must be sent in succession.                            |
| 3   | C2+working<br>parameter | C2 + 5 bytes working parameters are sent in HEX format. 6 bytes (in total) must be sent in succession. (Don' t save parameters when power-down). |
| 4   | C3+C3+C3                | Three C3 are sent in hexadecimal format. The module returns the version information and they must be sent in succession.                         |
| 5   | C4+C4+C4                | Three C4 are sent in hexadecimal format. The module will be reset one time and they must be sent in succession.                                  |

Website: www.cdebyte.com/en

## 8.1 Factory default parameter

|             | Factory default parameter: C0 00 00 18 4E 1C |         |         |          |      |        |              |
|-------------|----------------------------------------------|---------|---------|----------|------|--------|--------------|
| Model       | Frequency                                    | Address | Channel | Air data | Baud | UART   | Transmitting |
| Wiodei      |                                              |         |         | rate     | rate | format | power        |
| E70-433MS14 | 433MHz                                       | 0x0000  | 0x04    | 2.5kbps  | 9600 | 8N1    | 25mW         |

## 8.2 Reading operating parameter

| Instruction format | Description                                                             |  |  |
|--------------------|-------------------------------------------------------------------------|--|--|
| C1+C1+C1           | In configuration mode (M0=1, M1=1, M2=0), user gives module instruction |  |  |
|                    | (HEX format): C1 C1 C1.                                                 |  |  |
|                    | The module returns the present configuration parameters.                |  |  |
|                    | For example, C0 00 00 18 44 1C.                                         |  |  |

## 8.3 Reading version number

| Instruction format | Description                                                                                                    |  |  |
|--------------------|----------------------------------------------------------------------------------------------------|--|--|
|                    | In configuration mode (M0=1, M1=1, M2=0, user gives module instruction (HEX format): C3 C3 C3 .                                                 |  |  |
| C3+C3+C3           | Module returns its settings, for example: C3 0070 XX1 XX2 XX3 XX4 XX5; 0070 here means the module model (E70 series), XX1 is the version number |  |  |
|                    | and XX2 XX3 XX4 XX5 refers to other features.                                                                                                   |  |  |

#### 8.4 Reset instruction

| Instruction format | Description                                                                                                    |  |  |
|--------------------|----------------------------------------------------------------------------------------------------|--|--|
| C4+C4+C4           | In configuration mode (M0=1, M1=1, M2=0, user gives module instruction (HEX format): C4 C4 C4,  Module resets for one time and conducts self-checking, AUX outputs low level, when resetting is completed, AUX outputs high level, then module works normally. Now, mode switch can be made or another instruction can be sent. |  |  |

Page 16 of 23 pages Technical Support : <a href="mailto:support@cdebyte.com">support@cdebyte.com</a>

## **8.5 Parameter setting instruction**

| No. | Item | Description                                                                                                    | Notes                                                                                                    |
|-----|------|----------------------------------------------------------------------------------------------------|----------------------------------------------------------------------------------------------------|
| 0   | HEAD | Fix 0xC0 or 0xC2, it means this frame data is control instruction                                                                            | Must be 0xC0 or 0xC2 C0: Save the parameters when power- down C2: Do not save the parameters when power- down                                                                                                    |
| 1   | ADDH | High address byte of module<br>(the default 00H)                                                                                             | 00H-FFH                                                                                                    |
| 2   | ADDL | Low address byte of module (the default 00H)                                                                                                 | 00H-FFH                                                                                                    |
| 3   | SPED | Rate parameter , including UART baud rate and air data rate  7 , 6                                                                           | UART mode can be different between communication parties.  UART baud rate can be different between communication parties.  The UART baud rate has nothing to do with wireless transmission parameters & won't affect the wireless transmit / receive features.               |
|     |      | 2,1,0 Air data rate (bps) 000: 2.5k (default) 001: 5k 010: 12k 011: 28k 100: 64k 101: 168k 110: 168k (equal to 101) 111: 168k (equal to 101) | The lower the air data rate, the longer the transmitting distance, the better anti-interference performance and longer transmitting time  The air data rate must keep the same for both communication parties  Under continuous mode (M2M1M0=001), this parameter is invalid |

hexadecimal

## 9. Parameter setting

| Steps | Operations          | Descriptions                                                                                                    |  |  |
|-------|---------------------|----------------------------------------------------------------------------------------------------|--|--|
| 1     | Install driver      | Please install the USB-TTL adaptor driver (CP2101)                                                                            |  |  |
| 2     | Choose mode         | Put the module to configuration mode; connect with 5V power supply.                                                           |  |  |
| 3     | Connect<br>modules  | Match the module pinouts with the UART pins of the adaptor (RX & TX), plug the adaptor into PC USB port.                      |  |  |
| 4     | Open serial<br>port | Open our RF Setting software, choose corresponding Com number and open relevant serial ports.                                 |  |  |
| 5     | Enter interface     | Click on the "GetParam"; if reading failed, please check if the module is in mode 3; or if the driver is installed correctly. |  |  |
| 6     | Write in parameters | Change the parameters as needed, click on the "SetParam" button.                                                              |  |  |
| 7     | Complete operation  | Please repeat the step 5 if you need to reconfigure the parameters; click on the "ClosePort" and take off the module.         |  |  |
| 8     | Command configuring | refer to above "Instruction format –parameter setting instruction" for                                                        |  |  |

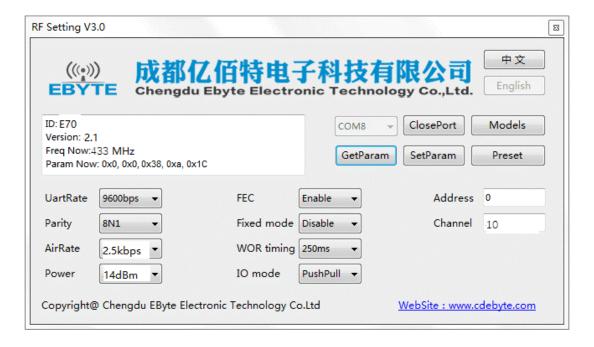

Page 20 of 23 pages Technical Support : support@cdebyte.com

# 10. Secondary Development

E70-433MS14 supports secondary development, it is embedded with CC1310 SOC chip, users could conduct secondary development based on below pin definition, Ebyte provides firmware customization service, please contact us for more details.

#### **10.1 Size**

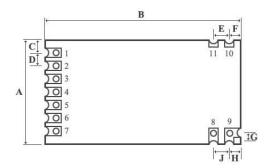

|   |      |      | Units: n |
|---|------|------|----------|
|   | MIN  | MIN  | MAX      |
| A | 16.9 | 17.0 | 17.1     |
| В | 25.4 | 25.5 | 25.6     |
| C | 2.45 | 2.50 | 2.55     |
| D | 2.00 | 2.00 | 2.00     |
| E | 2.00 | 2.00 | 2.00     |
| F | 1.25 | 1.30 | 1.35     |
| G | 1.30 | 1.35 | 1.40     |
| Н | 1.25 | 1.30 | 1.35     |
| J | 2.00 | 2.00 | 2.00     |
| K | 2.00 | 2.10 | 2.20     |

Website: www.cdebyte.com/en

K #

## 10.2 Pin definition for secondary development

| No. | Pin item | Pin direction | Application                                                    |  |
|-----|----------|---------------|----------------------------------------------------------------|--|
| 1   | GND      | Ground        | Ground electrode                                               |  |
| 2   | GND      | Ground        | Ground electrode                                               |  |
| 3   | GND      | Ground        | Ground electrode                                               |  |
| 4   | X32K_Q1  | Input/Output  | Connected to 32.768K quartz crystal oscillator with pin 5      |  |
| 5   | X32K_Q2  | Input/Output  | Connected to 32.768K quartz crystal oscillator with pin 4      |  |
| 6   | DIO_9    | Input/Output  | MCU GPIO                                                       |  |
| 7   | DIO_8    | Input/Output  | MCU GPIO                                                       |  |
| 8   | VCC      | Input         | Positive power reference. Voltage: 2.2V ~ 3.8V DC              |  |
| 9   | GND      | Ground        | Ground electrode                                               |  |
| 10  | GND      | Ground        | Ground electrode                                               |  |
| 11  | DIO_7    | Input/Output  | MCU GPIO                                                       |  |
| 12  | DIO_6    | Input/Output  | MCU GPIO                                                       |  |
| 13  | DIO_5    | Input/Output  | MCU GPIO                                                       |  |
| 14  | RESET    | Input         | Reset pin                                                      |  |
| 15  | GND      | Ground        | Ground electrode                                               |  |
| 16  | DIO_4    | Input/Output  | MCU GPIO                                                       |  |
| 17  | DIO_3    | Input/Output  | MCU GPIO                                                       |  |
| 18  | TCKC     | Input         | JTAG TCKC                                                      |  |
| 19  | TMSC     | Input         | JTAG TMSC                                                      |  |
| 20  | DIO_2    | Input/Output  | MCU IO                                                         |  |
| 21  | DIO_1    | Input/Output  | MCU IO (this module pin is with a $1M\Omega$ pull-up resistor) |  |
| 22  | DIO_0    | Input/Output  | Can be configured as general GPIO;                             |  |
|     |          |               | (this pin is embedded with a $1M\Omega$ pull-up resistor)      |  |
| 23  | GND      | Ground        | Ground electrode                                               |  |
| 24  | ANT      |               | Antenna (50Ω characteristic impedance)                         |  |

## **10.3 Programming**

| Key word    | Notes                                                                                                    |  |  |
|-------------|----------------------------------------------------------------------------------------------------|--|--|
| Programming | This module is a SOC with GPIO, CC series downloaders can be used to program the module:  JTAG downloader (or TI official development board matching CC1310), serial port or any other ISP, ICP tools are not allowed. Below figure is the JTAG connection diagram (XDS100).  Please refer to TI official document for development method. (TDI and TDO pins can be disconnected).  VCC  JTAG  TMS  TDI  3.3V  5 6  TDO  7 8  9 10  TCK  11 12  13 14  15 16  17 18  19 20  JTAG downloader connection diagram |  |  |

#### 11. Customization

- ★Please contact us for customization.
- $\star$ Ebyte has established profound cooperation with various well-known enterprises.

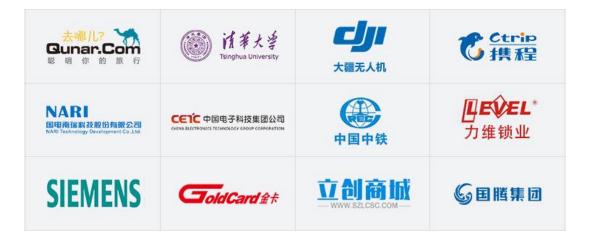

## 12. About us

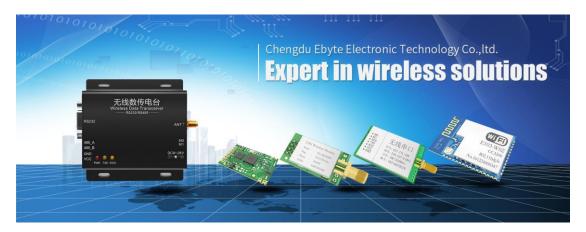

Chengdu Ebyte Electronic Technology Co., Ltd. (Ebyte) is specialized in wireless solutions and products.

- •We research and develop various products with diversified firmware;
- ◆Our catalogue covers WiFi, Bluetooth, Zigbee, PKE, wireless data transceivers & etc.;
- •With about one hundred staffs, we have won tens of thousands customers and sold millions of products;
- Our products are being applied in over 30 countries and regions globally;
- ◆We have obtained ISO9001 QMS and ISO14001 EMS certifications;
- ♦We have obtained various of patents and software copyrights, and have acquired FCC, CE, RoHs & etc.